## Lockout Mechanism

## Password Lockout Mechanism

The account lockout policy disables a user account if an incorrect password is entered a specified number of times.

These settings prevent attackers from brute-forcing users passwords.

To activate these settings, go to System Settings > Directory Manager Settings > Configure Plugin (Security Enhanced Directory Manager)

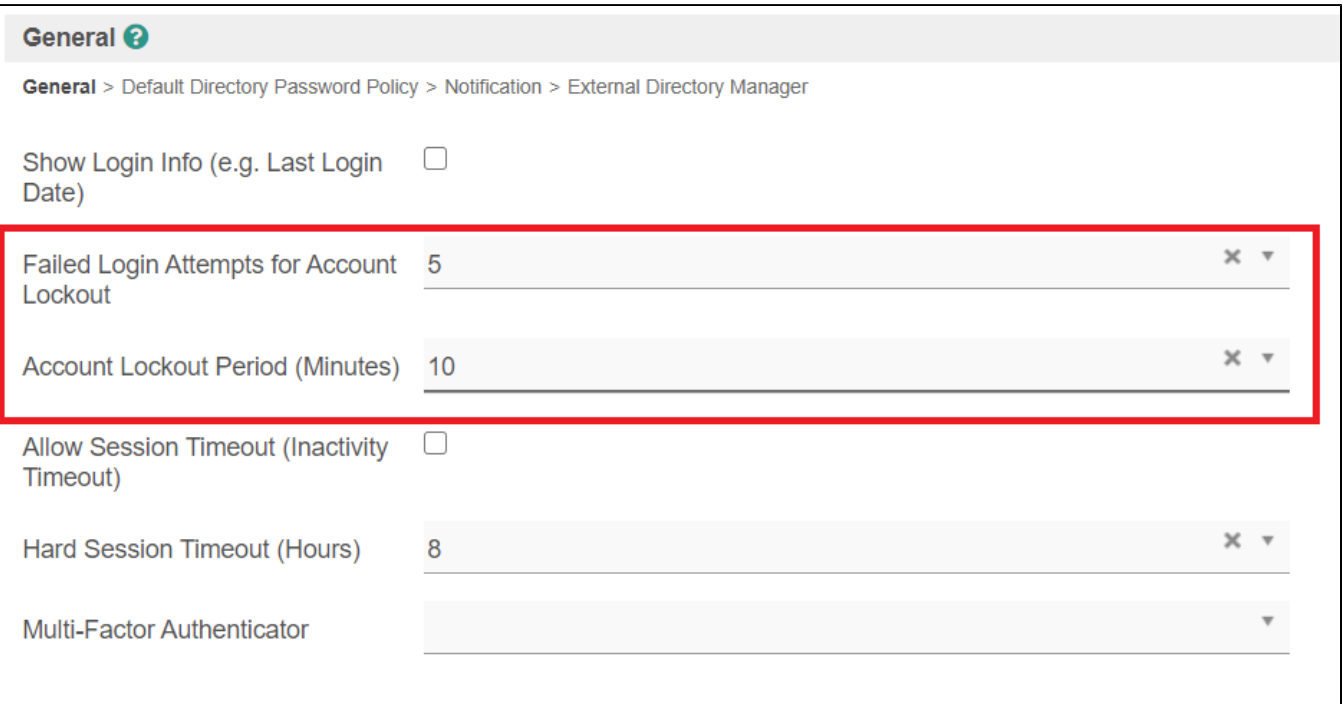